# Lecture 1: Case-Control Association Testing

Instructors: Timothy Thornton and Michael Wu

Summer Institute in Statistical Genetics 2019

#### Introduction

- ► Association mapping is now routinely being used to identify loci that are involved with complex traits.
- Technological advances have made it feasible to perform case-control association studies on a genome-wide basis with hundreds of thousands of markers in a single study.
- We consider testing a genetic marker for association with a disease in a sample of unrelated subjects.
- Case-control association methods essentially test for independence between trait and allele/genotype.

#### **Case-Control Association Testing**

- Allelic Association Tests
  - Allele is treated as the sampling unit
  - Typically make an assumption of Hardy-Weinberg equilibrium (HWE). Alleles within an individual are conditionally independent, given the trait value.
- Genotypic Association Tests
  - Individual is the sampling unit
  - Does not assume HWE

#### Pearson's $\chi^2$ Test for Allelic Association

- ▶ The classical Pearson's  $\chi^2$  test is often used for allelic association testing.
- This test looks for deviations from independence between the trait and allele.
- ► Consider a single marker with 2 allelic types (e.g., a SNP) labeled "1" and "2"
- ▶ Let *N<sub>ca</sub>* be the number of cases and *N<sub>co</sub>* be the number of controls with genotype data at the marker.

#### Pearson's $\chi^2$ Test for Allelic Association

▶ Below is a 2×2 contingency table for trait and allelic type

|          | Cases             | Controls                | Total          |
|----------|-------------------|-------------------------|----------------|
| Allele 1 | $n_1^{ca}$        | $n_1^{co}$              | $n_1$          |
| Allele 2 | n <sub>2</sub> ca | $n_2^{co}$              | n <sub>2</sub> |
| Total    | $2N_{ca}$         | 2 <i>N<sub>co</sub></i> | T              |

- ▶  $n_1^{ca}$  is the number of type 1 alleles in the cases and  $n_1^{ca} = 2 \times$  the number of homozygous (1,1) cases + the number of heterozygous (1,2) cases
- ▶  $n_2^{co}$  is the number of type 2 alleles in the controls and  $n_2^{co} = 2$  × the number of homozygous (2,2) controls + the number of heterozygous (1,2) controls
- Hypotheses
  - H<sub>0</sub>: there is no association between the row variable and column variable
  - ▶  $H_a$ : there is an association between the two variables

#### Pearson's $\chi^2$ Test for Allelic Association

▶ Can use Pearson's  $\chi^2$  test for independence. The statistic is:

$$X^{2} = \sum_{\text{all cells}} \frac{\left(\text{Observed cell} - \text{Expected cell}\right)^{2}}{\text{Expected cell}}$$

▶ What is the the expected cell number under  $H_0$ ? For each cell, we have

$$\mathsf{Expected} \; \mathsf{Cell} \; \mathsf{Count} = \frac{\mathsf{row} \; \mathsf{total} \; \times \; \mathsf{col} \; \mathsf{total}}{\mathsf{total} \; \mathsf{count}}$$

▶ Under  $H_0$ , the  $X^2$  test statistic has an approximate  $\chi^2$  distribution with (r-1)(c-1)=(2-1)(2-1)=1 degree of freedom

From Phasukijwattana et al. (2010), Leber Hereditary Optic Neuropathy (LHON) disease and genotypes for marker rs6767450:

|          | CC | СТ | TT  |
|----------|----|----|-----|
| Cases    | 6  | 8  | 75  |
| Controls | 10 | 66 | 163 |

 Corresponding 2 × 2 contingency table for allelic type and case-control status

|          | Cases | Controls | Total |
|----------|-------|----------|-------|
| Allele T | 158   | 392      | 550   |
| Allele C | 20    | 86       | 106   |
| Total    | 178   | 478      | 656   |

► Intuition for the test: Suppose *H*<sub>0</sub> is true, allelic type and case-control status are independent, then what counts would we expect to observe?

|          | Cases | Controls | Total |
|----------|-------|----------|-------|
| Allele T | 158   | 392      | 550   |
| Allele C | 20    | 86       | 106   |
| Total    | 178   | 478      | 656   |

Let n be the total number of alleles in the study. Assuming independence, the expected number of case alleles that are of type T is:

$$n \times P(Allele is from a Case and Allelic type is T)$$

$$= nP(Allele is from a Case)P(Allelic type is T)$$

$$=656\left(\frac{178}{656}\right)\left(\frac{550}{656}\right)=\frac{(178)(550)}{656}=149.2378$$

▶ Fill in the remaining cells for the expected counts

|          | Cases    | Controls | Total |
|----------|----------|----------|-------|
| Allele T | 149.2378 |          |       |
| Allele C |          |          |       |
| Total    |          |          |       |

► Calculate the X² statistic

$$X^{2} = \frac{(158 - 149.2378)^{2}}{149.2378} + \dots + \frac{(86 - 77.2378)^{2}}{77.2378} = 4.369$$

What is the p-value?

$$P(\chi_1^2 \ge 4.369) = .037$$

▶ Fill in the remaining cells for the expected counts

|          | Cases    | Controls | Total |
|----------|----------|----------|-------|
| Allele T | 149.2378 | 400.7622 | 550   |
| Allele C | 28.7622  | 77.2378  | 106   |
| Total    | 178      | 478      | 656   |

► Calculate the X² statistic

$$X^{2} = \frac{(158 - 149.2378)^{2}}{149.2378} + \dots + \frac{(86 - 77.2378)^{2}}{77.2378} = 4.369$$

What is the p-value?

$$P(\chi_1^2 \ge 4.369) = .037$$

 For contingency tables that have cells with less than 5 observations

Consider the table below

|          | Cases | Controls | Total |
|----------|-------|----------|-------|
| Allele T | 21    | 14       | 35    |
| Allele C | 3     | 10       | 13    |
| Total    | 24    | 24       | 48    |

- ► The marginal counts of the table are fixed: There are 24 case alleles, 24 control alleles, 35 T alleles, and 13 C alleles
- ▶ Let *X* be the number of case alleles that are of type T. A test based on *X* can be constructed.
- ▶ Under the null hypothesis, X will have a hypergeometric distribution where the probability that X = x is

Obtain the probability distribution for X

| X      | 11 | 12 | 13 | 14 | 15 | 16 | 17 | 18 | 19 | 20 | 21 | 22 | 23 | 24 |
|--------|----|----|----|----|----|----|----|----|----|----|----|----|----|----|
| P(X=x) |    |    |    |    |    |    |    |    |    |    |    |    |    |    |

▶ P(X = 11) is

$$\binom{35}{11}\binom{13}{13} / \binom{48}{24} = .00001$$

▶ P(X = 12) is

$$\binom{35}{12} \binom{13}{12} / \binom{48}{24} = .0003$$

Obtain the probability distribution for X

| ×  | P(X=x) |
|----|--------|
| 11 | .00001 |
| 12 | .0003  |
| 13 | .004   |
| 14 | .021   |
| 15 | .072   |
| 16 | .162   |
| 17 | .241   |
| 18 | .241   |
| 19 | .162   |
| 20 | .072   |
| 21 | .021   |
| 22 | .004   |
| 23 | .0003  |
| 24 | .00001 |
|    |        |

- ▶ Construct a rejection region for a two-sided test with  $\alpha = .05$ .
- ► Can the null hypothesis be rejected at the .05 level for the observed value X = 21?

Obtain the probability distribution for X

| ×  | P(X=x) |
|----|--------|
| 11 | .00001 |
| 12 | .0003  |
| 13 | .004   |
| 14 | .021   |
| 15 | .072   |
| 16 | .162   |
| 17 | .241   |
| 18 | .241   |
| 19 | .162   |
| 20 | .072   |
| 21 | .021   |
| 22 | .004   |
| 23 | .0003  |
| 24 | .00001 |
|    |        |

- So, a rejection region for a two-sided test with  $\alpha = .05$  would consist of the following values for X: 11, 12, 13, 14, 21, 22, 23, and 24.
- ▶ The observed X value of 21 for the data falls in this region, so the test would reject at the level .05.

# The Armitage Trend Test for Genotypic Association

- ► The most common genotypic test for unrelated individuals is the Armitage trend test (Sasieni 1997)
- ► Consider a single marker with 2 allelic types (e.g., a SNP) labeled "1" and "2"
- Let  $Y_i = 2$  if individual i is homozygous (1,1), 1 if the i is heterozygous, and 0 if i is homozygous (2,2)
- Let  $X_i = 1$  if i is a case and 0 if i is a control.
- A simple linear regression model of

$$Y = \beta_0 + \beta_1 X + \epsilon$$

•  $H_0: \beta_1 = 0 \text{ vs. } H_a: \beta_1 \neq 0$ 

#### The Armitage Trend for Genotypic Association

▶ To test this hypothesis, the Armitage trend test statistic is

$$A_r = \frac{\hat{\beta}_1^2}{VAR(\hat{\beta}_1)} = Nr_{xy}^2$$

where  $r_{xy}^2$  is the squared correlation between genotype variable Y and phenotype variable X.

- ▶ Note that the variance estimate for *Y* that is used in the calculation of the Armitage trend test is the sum of the squared deviations of *Y* from the fitted values of *Y* for regression with only an intercept term.
- ▶ Under the null hypothesis,  $A_r$  will follow an approximate  $\chi^2$  distribution with 1 degree of freedom.
- ► The Armitage trend test can be shown to be valid when HWE does not hold.

#### **LHON Example: Armitage Trend Test**

Leber Hereditary Optic Neuropathy (LHON) disease and genotypes for marker rs6767450:

|          | CC | СТ | TT  |
|----------|----|----|-----|
| Cases    | 6  | 8  | 75  |
| Controls | 10 | 66 | 163 |

▶ The Armitage test statistic for this data is

$$A_r = Nr_{xy}^2 = 328(.0114) = 3.74$$

▶ The p-value is

$$P(\chi_1^2 \ge 3.743) = .053$$

- What are odds? Really just probability...
- Odds are a [gambling-friendly] measure of chance;

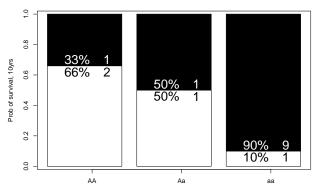

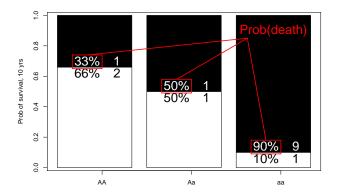

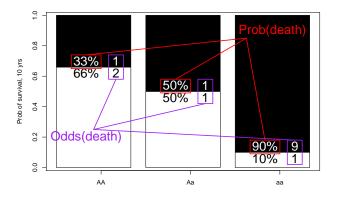

– so what are odds ratios?

|    | Cases | Controls |
|----|-------|----------|
| TT | Α     | В        |
| СТ | A'    | B'       |
| CC | С     | D        |

Typically choose a reference genotype.

$$\textit{OR}_{\textit{TT}} = \frac{\text{odds of disease in an individual with the TT genotype}}{\text{odds of disease in an individual with the CC genotype}}$$

$$OR_{CT} = \frac{\text{odds of disease in an individual with the CT genotype}}{\text{odds of disease in an individual with the CC genotype}}$$

- $ightharpoonup OR_{TT} = 1$  implies no association with and disease. Similarly for  $OR_{CT}$ .
- ▶  $OR_{TT} > 1$  or  $OR_{TT} < 1$  implies association with the disease.

- Logistic regression is generally used to get odds ratios and confidence intervals for genotypes.
- Let  $\pi_i$  be the probability that individual i is affected with the disease and let  $G_i$  be the genotype for individual i at the SNP:

 $log(odds of disease for individual i|G_i)$ 

$$= log\left(\frac{\pi_i}{1 - \pi_i} \middle| G_i\right)$$
$$= \beta_0 + \beta_{CT} I \{G_i = CT\} + \beta_{TT} I \{G_i = TT\}$$

where  $I\{G_i = CT\}$  is 1 if  $G_i = CT$  and 0 otherwise, and similarly for  $I\{G_i = TT\}$ .

► The coefficient estimates for  $\hat{\beta}_{CT}$  and  $\hat{\beta}_{TT}$  can be used to calculate odds ratios:

$$OR_{CT} = exp(\hat{\beta}_{CT})$$
 $OR_{TT} = exp(\hat{\beta}_{TT})$ 

▶ 95% CI for  $OR_{CT}$  is

$$exp(\hat{eta}_{CT}\pm 1.96 imes s.e.(\hat{eta}_{CT}))$$

#### **Odds Ratios for LHON Example**

Leber Hereditary Optic Neuropathy (LHON) disease and genotypes for marker rs6767450:

|          | CC | СТ | TT  |
|----------|----|----|-----|
| Cases    | 6  | 8  | 75  |
| Controls | 10 | 66 | 163 |

- ▶ We will use the R software package to obtain odds ratios and confidence intervals for this data set (as well as Pearson's  $\chi^2$  test and Armitage Trend tests).
- ► Exercises and some commands for analyzing the LHON data with R can be found on the following webpage:

http://faculty.washington.edu/tathornt/SISG\_MODULE8.html

# Odds Ratios (ORs) based on Allele Counting

- We can also obtain allelic odds ratios
- Odds ratios based on an allele counting model essentially assumes an additive model
- Genotype TT has twice the risk (or protection) of heterozygous genotype CT.
- ► Same risk (or protection) for the comparison of heterozygous CT genotype and homozygous CC genotype.

|   | Cases          | Controls |
|---|----------------|----------|
| Т | $n_A$          | $n_B$    |
| С | n <sub>C</sub> | $n_D$    |

$$\begin{split} OR_T &= \frac{\text{odds of disease with T allele}}{\text{odds of disease with C allele}} \\ &= \frac{(n_A/n_B)}{(n_C/n_D)} = \frac{n_A \times n_D}{n_B \times n_C} \end{split}$$

# Odds Ratios (ORs) Allele Counting

|   | Cases             | Controls       |
|---|-------------------|----------------|
| Т | $n_{\mathcal{A}}$ | n <sub>B</sub> |
| С | n <sub>C</sub>    | $n_D$          |

- $ightharpoonup OR_T = 1$  implies no association with and disease
- $ightharpoonup OR_T < 1$  implies association with the disease

# Confidence Intervals for Odds Ratios (ORs)

|   | Cases             | Controls |
|---|-------------------|----------|
| Т | $n_{\mathcal{A}}$ | $n_B$    |
| С | $n_C$             | $n_D$    |

$$OR = \frac{n_A \times n_D}{n_B \times n_C}$$

s.e.
$$(log(OR)) = \sqrt{\frac{1}{n_A} + \frac{1}{n_B} + \frac{1}{n_C} + \frac{1}{n_D}}$$

Lower limit of 95% CI

$$= exp(log(OR) - 1.96 \times s.e.(log(OR)))$$

Upper limit of 95% CI

$$= exp(log(OR) + 1.96 \times s.e.(log(OR)))$$

# Confidence Intervals for Odds Ratios (ORs)

| rs6767450 | Cases | Controls |
|-----------|-------|----------|
| Т         | 158   | 392      |
| C         | 20    | 86       |

$$OR = \frac{n_A \times n_D}{n_B \times n_C}$$

s.e.
$$(log(OR)) = \sqrt{\frac{1}{n_A} + \frac{1}{n_B} + \frac{1}{n_C} + \frac{1}{n_D}}$$

Lower limit of 95% CI

$$= exp(log(OR) - 1.96 \times s.e.(log(OR)))$$

Upper limit of 95% CI

$$= \exp(\log(OR) + 1.96 \times s.e.(\log(OR)))$$

# LHON Example: Confidence Intervals for Odds Ratios (ORs)

| rs6767450 | Cases | Controls |
|-----------|-------|----------|
| Т         | 158   | 392      |
| С         | 20    | 86       |

$$OR = \frac{158 \times 86}{392 \times 20} = 1.7332$$

s.e.
$$(log(OR)) = \sqrt{\frac{1}{158} + \frac{1}{392} + \frac{1}{20} + \frac{1}{86}}$$

Lower limit of 95% CI

$$= \exp(\log(\textit{OR}) - 1.96 \times s.e.(\log(\textit{OR})))$$

$$= exp(log(1.7332) - 1.96 \times 0.2665) = 1.03$$

▶ Upper limit of 95% CI = 2.92

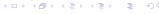

#### References

- Chuenkongkaew WL, Thomson R, Thornton T, Bahlo M, Mushiroda T, Nakamura Y, Mahasirimongkol S, et al. (2010). Genome-wide linkage scan and association study of PARL to the expression of LHON families in Thailand. *Hum. Genet.* **128**, 39-49.
- ► Sasieni P (1997). From genotypes to genes: doubling the sample size. *Biometrics* **5**, 1254-1261.

Phasukijwattana N, Kunhapan B, Stankovich J,